## なぜ、会員同士の関わりを深めるのか

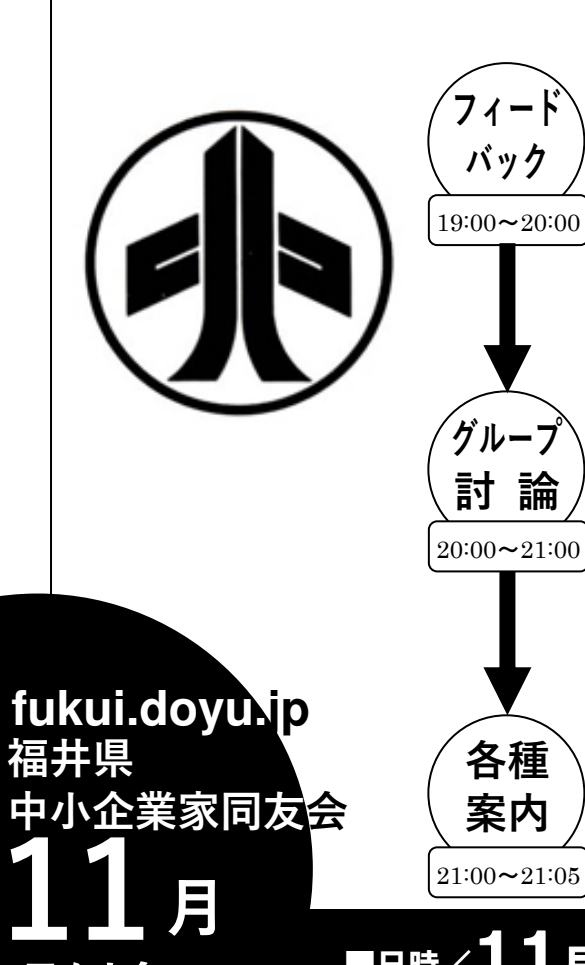

 $21:00 \rightarrow 21:05$ 

県例会の

月

ご案内

私たちは、なぜ同友会の例会に参加するのでしょうか?参加 するとどうなるのでしょう?皆さん、疑問に思ったことがある と思います。よく「自社課題の解決方法やヒントが貰える」な どと言われますが、本当にそうでしょうか?報告内容がピンポ イントな場合はあるでしょう。しかし、参加したが参考になら なかったと、次からの参加を躊躇していませんか?それでも、 先輩会員が「できるだけ例会には参加しよう」「一度は全国大 会(や北陸⻘年経営者三県合同例会)に参加してみて」と言う のはなぜでしょう?

参加するということは、言い換えれば会員同士が関わりを持 つということです。そして、継続して例会に参加すること、他 県で行われる行事に参加するということは、その関わりをより 深めていくこと、より強く求めていくことに他なりません。で は、それを勧める先輩会員は?それが自身の経営にプラスに働 いたからこそ、そう言っているのです。会員同士の関わりの深 さ。そこに自社の課題を解決するためのヒントはあるのかもし れません。

今回の例会では、本年度に全国大会や合同例会に参加した方 から、参加理由や参加して良かった点、その後に自社で何を実 践しているか等、話を聞いていく形で会員同士が関わりを深め る意義を明らかにしていきたいと思います。

## ■日時╱11月25日(水) 19 : 00~21 : 00 ※18:30から入室可 ■ミーティング ID/ 970 1281 8850 ■パスワード/ 201125

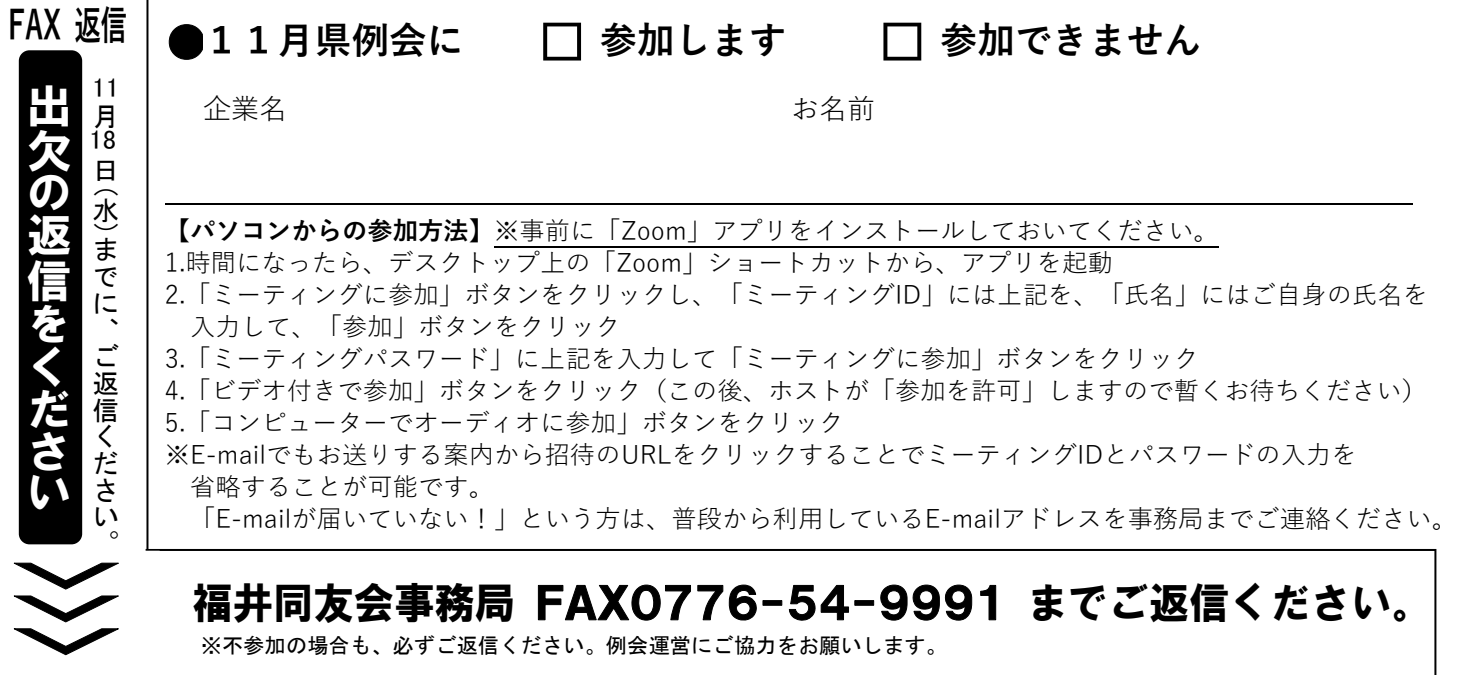